<span id="page-0-1"></span><span id="page-0-0"></span>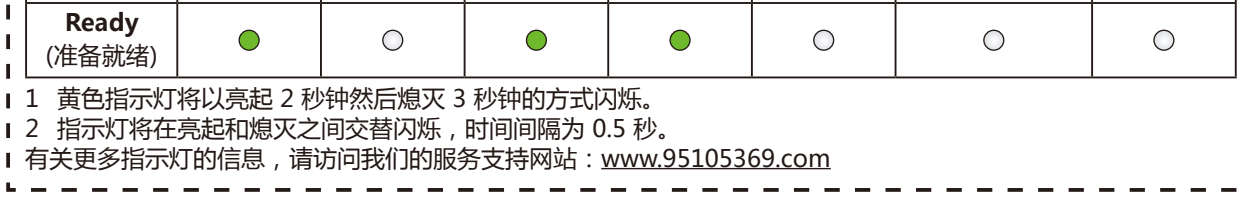

## ◎ │ 使用随机光盘进行配置 (适用于带 CD-ROM 光驱的 Windows® 计算机)

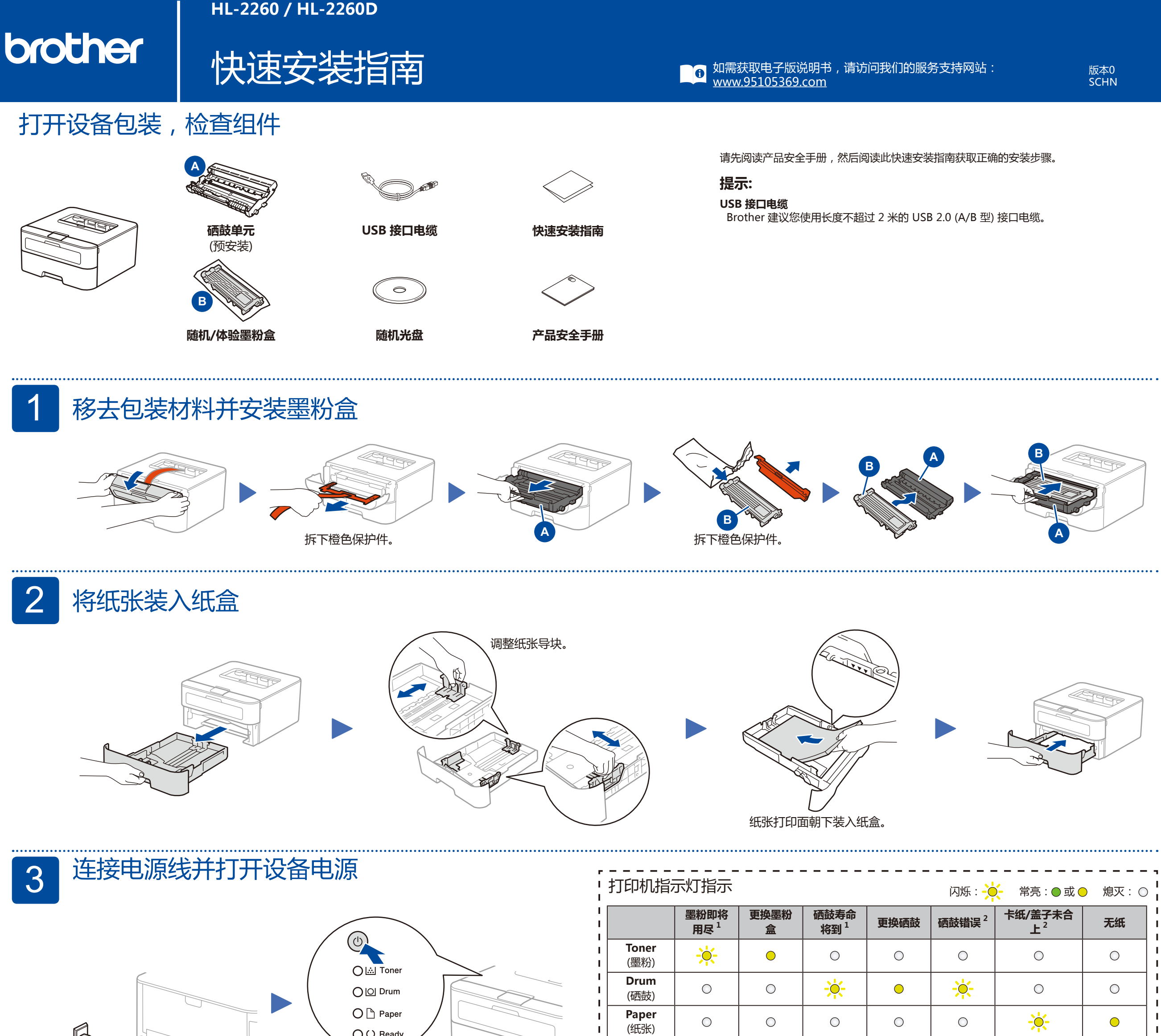

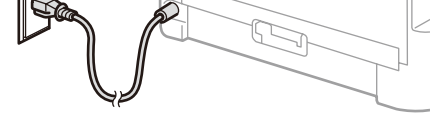

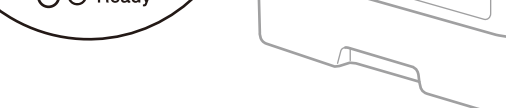

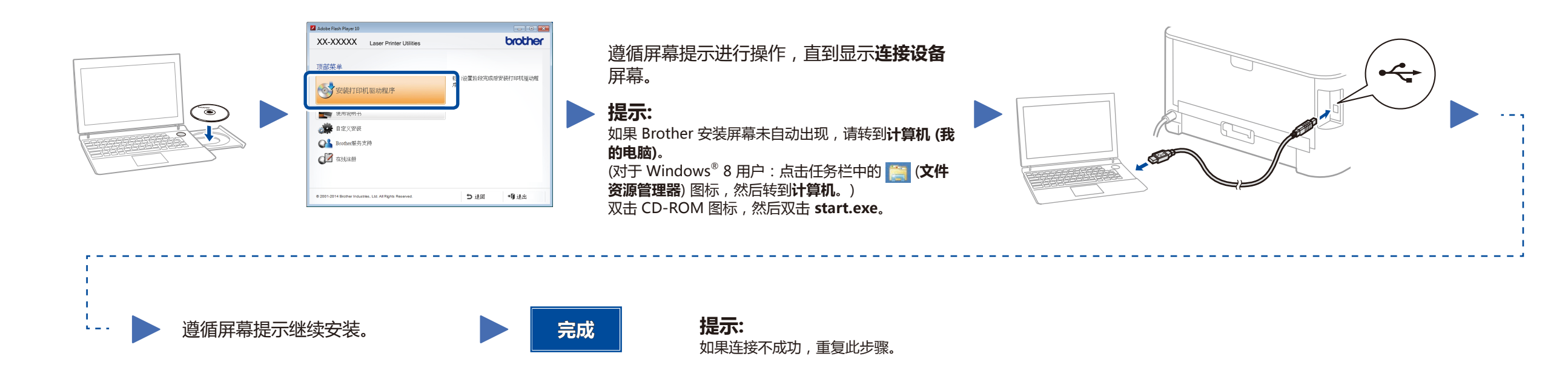

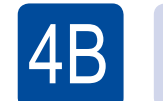

## $\overline{AB}$   $\blacktriangleright$   $\blacktriangleright$   $\blacktriangleright$  不使用随机光盘进行配置 (适用于不带 CD-ROM 光驱的 Windows $^{\circ}$  或 Macintosh 计算机)

从我们的服务支持网站下载完整的驱动程序和软件包。 请访问: <www.95105369.com>